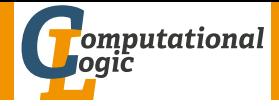

# <span id="page-0-0"></span>Logic Programming

Georg Moser

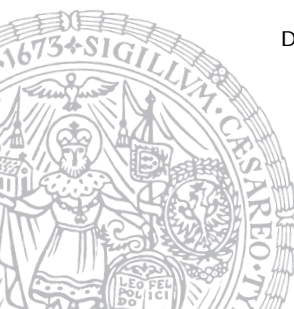

Department of Computer Science @ UIBK

Winter 2016

# Summary of Last Lecture

## Definitions (CLP on finite domains)

- use module(library(clpfd)) loads the clpfd library
- Xs ins N  $\ldots$  M specifies that all values in  $X_s$  must be in the given range
- all different  $(Xs)$  specifies that all values in  $Xs$  are different
- label(Xs) all variables in  $X_s$  are evaluated to become values
- $\#=\# \setminus =$ ,  $\#$ , ... like the arithmetic comparison operators, but may contain (constraint) variables

#### standard approach

- load the library
- specify all constraints
- call label to start efficient computation of solutions

## <span id="page-2-0"></span>Outline of the Lecture

### Monotone Logic Programs

introduction, basic constructs, logic foundations, unification, semantics, database and recursive programming, termination, complexity

#### Incomplete Data Structures and Constraints

incomplete data structures, definite clause grammars, constraint logic programming, answer set programming

#### Full Prolog

semantics (revisted), correctness proofs, meta-logical predicates, cuts nondeterministic programming, efficient programs, complexity

## Outline of the Lecture

### Monotone Logic Programs

introduction, basic constructs, logic foundations, unification, semantics, database and recursive programming, termination, complexity

#### Incomplete Data Structures and Constraints

incomplete data structures, definite clause grammars, constraint logic programming, answer set programming

#### Full Prolog

semantics (revisted), correctness proofs, meta-logical predicates, cuts nondeterministic programming, efficient programs, complexity

## **Performance**

"Neng-Fa Zhou, the author of B-Prolog, has kindly integrated our constraint solver in his benchmarks, available from [http: // www. probp. com/ performance. htm](http://www.probp.com/performance.htm) . The results show that our solver is on average two orders of magnitude slower on these benchmarks than the fastest system (B-Prolog itself), and about 30 times slower than the constraint solver of SICStus Prolog."<sup>1</sup>

GM (Department of Computer Science @ UI Boxic Programming 144/1

<sup>&</sup>lt;sup>1</sup>Markus Triska: The Finite Domain Constraint Solver of SWI-Prolog. FLOPS 2012: 307-316

a  $n \times n$  square is magic if cells contain  $\{1, \ldots, n^2\}$  and the row sums, the column sums and the sums of both diagonals are all equal

a  $n \times n$  square is magic if cells contain  $\{1, \ldots, n^2\}$  and the row sums, the column sums and the sums of both diagonals are all equal

```
Example
magic square 3(Xs): –
     m a gics quare 3 - (Xs, Ys),
     labeling ([], Ys).magicsquare3_(\left[ [ (X1, X2, X3] , [X4, X5, X6] , [X7, X8, X9] ] , Ys \right]:-
    Ys = [X1, X2, X3, X4, X5, X6, X7, X8, X9]Ys ins 1.9.all-different (Ys),
    X1 + X2 + X3 \neq N, X4 + X5 + X6 \neq N,
    X7 + X8 + X9 \neq N,
    X1 + X4 + X7 \neq N, X2 + X5 + X8 \neq N,
    X3 + X6 + X9 \neq N.
    X1 + X5 + X9 \neq N, X7 + X5 + X3 \neq N.
```

```
/* magic square + bit math: N = n * (n^2+1)/2 */2
```

```
m a g i c s q u a r e 3 - 2 (Xs) : -m a gics quare 3 - (Xs, Ys),
     labeling([], Ys).
```

```
m a g i c s q u a r e 3 - 2 - ( [ | X1 , X2 , X3 ] , [ X4 , X5 , X6 ] , [ X7 , X8 , X9 ] ] , Ys ) : -
     Ys = [X1, X2, X3, X4, X5, X6, X7, X8, X9]Ys ins 1.9.all-different (Ys),
    N \neq 15,
     X1 + X2 + X3 \not\equiv N, X4 + X5 + X6 \not\equiv N,
     X7 + X8 + X9 \neq N.
     X1 + X4 + X7 \neq N, X2 + X5 + X8 \neq N,
     X3 + X6 + X9 \neq N.
```

```
X1 + X5 + X9 \neq N, X7 + X5 + X3 \neq N.
```
#### remove symmetric solutions, due to rotations and mirroring

remove symmetric solutions, due to rotations and mirroring

### Example

```
m a gics quare 3 n r e d (Xs): -
     m a g i c s q u a r e 3 n r e d ( Xs, Ys),
      labeling([], Ys].
```

```
m a g i c s q u a r e 3 n r e d ( Xs, Ys ) : -
      m a g i c s q u a r e 3 - (Xs, Ys),
     Ys = [X1, X2, X3, X4, X5, X6, X7, X8, X9]X1 \nleftrightarrow X3,
     X6 \# > X9,
     X2 \# > X4,
     X6 \# > X8.
```

```
: time (magic square 3 n red (Xs)).
% 177,052 inferences, 0.060 CPU in 0.060 seconds
% proper testing shows even speed up over clever variant
```
# <span id="page-10-0"></span>Efficient Constraint Logic Programmming

### Strategies for Solutions

- take termination seriously non-termination is a sign of inefficiency
- choose suitable labeling strategies
- use system predicates

$$
\begin{array}{lll}\n:=& Zs &= [A, B, C], & Zs \;\; \text{in}\; s\;\; 1..2 \,,\\ & A \;\#\leftarrow& B, & B \;\#\leftarrow& C, & A \;\#\leftarrow& C.\\ \n::/ & Zs &= [A, B, C], & Zs \;\; \text{in}\; s\;\; 1..2 \,,\\ & \text{all\_different (Zs)} \,.\n\end{array}
$$

• make use of redundant constraints

recall the magic square example, where the sums equal  $n \cdot (n^2 + 1)/2$ ; using this redundant constraint, the search may be quicker; however, such constraints are difficult to find

# Labeling Strategies

### Strategies for Solutions (cont'd)

• minimise the solution space

consider the exclusion of rotations and symmetries for magic square

• improve representation of solutions

inefficient/redundant representations increase the solution space unnecessarily

# Labeling Strategies

## Strategies for Solutions (cont'd)

• minimise the solution space

consider the exclusion of rotations and symmetries for magic square

• improve representation of solutions

inefficient/redundant representations increase the solution space unnecessarily

#### Definition

labeling  $(+$ Options, $+$ Vars) assign a value to each variable in *Vars*; three categories of options exist

- variable selection strategy
- value order strategy
- branching strategy

• leftmost, select the variables in the order they occur in Vars (default)

- leftmost, select the variables in the order they occur in  $Vars$  (default)
- min, select the leftmost variable with lowest lower bound next

```
: — X in 1..2, Y in 3..4, labeling ([\min], [X, Y]).
X = 1, Y = 3;
X = 1, Y = 4;
X = 2, Y = 3;
X = 2, Y = 4
```
- leftmost, select the variables in the order they occur in  $Vars$  (default)
- min, select the leftmost variable with lowest lower bound next

: - X in 1..2, Y in 3..4, labeling ( $[\min]$ ,  $[X, Y]$ ).  $X = 1$ ,  $Y = 3$ ;  $X = 1$ ,  $Y = 4$ ;  $X = 2$ ,  $Y = 3$ ;  $X = 2$ ,  $Y = 4$ 

• max, select the leftmost variable with highest upper bound next

: - X in 1..2, Y in 3..4, labeling ( $[\min]$ ,  $[X, Y]$ ).  $X = 1$ ,  $Y = 3$ ;  $X = 2$ ,  $Y = 3$ :  $X = 1$ ,  $Y = 4$ ;  $X = 2$ ,  $Y = 4$ 

- leftmost, select the variables in the order they occur in  $Vars$  (default)
- min, select the leftmost variable with lowest lower bound next

: - X in 1..2, Y in 3..4, labeling ( $[\min]$ ,  $[X, Y]$ ).  $X = 1$ ,  $Y = 3$ ;  $X = 1$ ,  $Y = 4$ ;  $X = 2$ ,  $Y = 3$ ;  $X = 2$ ,  $Y = 4$ 

• max, select the leftmost variable with highest upper bound next

: - X in 1..2, Y in 3..4, labeling ( $[\min]$ ,  $[X, Y]$ ).  $X = 1$ ,  $Y = 3$ ;  $X = 2$ ,  $Y = 3$ ;  $X = 1$ ,  $Y = 4$ ;  $X = 2$ ,  $Y = 4$ 

• ff, first fail, select the leftmost variable with smallest domain next, in order to detect infeasibility early

### Definition (variable selection strategy (cont'd))

• ffc, from the variables with smallest domain, select the one occurring most often in constraints

### Definition (variable selection strategy (cont'd))

• ffc, from the variables with smallest domain, select the one occurring most often in constraints

#### Definition (value order strategy)

- up, try the elements of the domain in ascending order
- down, in descending order

## Definition (variable selection strategy (cont'd))

• ffc, from the variables with smallest domain, select the one occurring most often in constraints

### Definition (value order strategy)

- up, try the elements of the domain in ascending order
- down, in descending order

### Definition (branching strategy)

- step, for each variable X, the choice is between  $X = V$  and  $X \# \equiv$ V (V determined by value order)
- enum, enumerate the domain of X according to the value order
- bisect, choice is between  $X \setminus \# = \langle M \rangle$  and  $X \setminus \# > M$  (M the midpoint of the domain)

### <span id="page-20-0"></span>Answer Set Programming

- novel approach to modelling and solving search and optimisation problems
- $\lnot$  programming, but a specification language
- $\bullet$   $\neg$  Turing complete
- purely declarative
- restricted to finite models

### Answer Set Programming

- novel approach to modelling and solving search and optimisation problems
- $\rightarrow$  programming, but a specification language
- $\bullet$   $\neg$  Turing complete
- purely declarative
- restricted to finite models

### [Success Stories](http://peace.eas.asu.edu/aaai12tutorial)

• team building for cargo at Gioia Tauro Seaport

### Answer Set Programming

- novel approach to modelling and solving search and optimisation problems
- $\neg$  programming, but a specification language
- $\bullet$   $\neg$  Turing complete
- purely declarative
- restricted to finite models

### [Success Stories](http://peace.eas.asu.edu/aaai12tutorial)

- team building for cargo at Gioia Tauro Seaport
- expert system in space shuttle

### Answer Set Programming

- novel approach to modelling and solving search and optimisation problems
- $\neg$  programming, but a specification language
- $\bullet$   $\neg$  Turing complete
- purely declarative
- restricted to finite models

### [Success Stories](http://peace.eas.asu.edu/aaai12tutorial)

- team building for cargo at Gioia Tauro Seaport
- expert system in space shuttle
- natural language processing

 $\bullet$  ...

**Definitions** 

• atoms, facts, rules are defined as before

- atoms, facts, rules are defined as before
- only constants ( $=$  propositions) are allowed as atoms

- atoms, facts, rules are defined as before
- only constants ( $=$  propositions) are allowed as atoms
- negation is negation as failure

- atoms, facts, rules are defined as before
- only constants ( $=$  propositions) are allowed as atoms
- negation is negation as failure
- disjunctions may appear in the head

- atoms, facts, rules are defined as before
- only constants ( $=$  propositions) are allowed as atoms
- negation is negation as failure
- disjunctions may appear in the head
- an answer set is a set of atoms corresponding to the minimal model of the program

- atoms, facts, rules are defined as before
- only constants ( $=$  propositions) are allowed as atoms
- negation is negation as failure
- disjunctions may appear in the head
- an answer set is a set of atoms corresponding to the minimal model of the program

```
Example (Negation as Failure)
       light\_on :- power_on, not broken.
      power_on.
```

```
answer set: \{power\_on, light\_on\}
```

```
Example (Disjunctive Heads)
         open | closed :- door.
answer sets: {open}, {closed}
```

```
Example (Disjunctive Heads)
         open | closed :- door.
answer sets: {open}, {closed}
```

```
a \mid b.
            a \mid c.
answer sets: \{a\} and \{b, c\}
```

```
Example (Disjunctive Heads)
         open | closed :- door.
answer sets: {open}, {closed}
```
a | b .  $a \mid c$  . answer sets:  $\{a\}$  and  $\{b, c\}$  $a \mid b$ .  $a := b$ . answer set:  $\{a\}$ , but not  $\{b\}$  nor  $\{a, b\}$ 

#### Definition

constraints are negative assertions, representing fact that must not occur in any model of the program

#### Definition

constraints are negative assertions, representing fact that must not occur in any model of the program

Example

 $a := not a, b.$ 

any answer set must not contain  $b$  and constraint simplifies to

 $: - b$ .

same notation, but different use than an assertion

### Definition

constraints are negative assertions, representing fact that must not occur in any model of the program

Example

 $a := not a, b.$ 

any answer set must not contain  $b$  and constraint simplifies to

 $: - h$ .

same notation, but different use than an assertion

### Additional Features

- finite choice functions:  $\{fact_1, fact_2, fact_3\}.$
- choice and counting:  $1\{fact_1, fact_2, fact_3\}$ 2. " $1$ " or " $2$ " may be missing

# First-Order Setting

- extension of first-order language
- no function symbols

# First-Order Setting

- extension of first-order language
- no function symbols

```
Example (3-colouring)
```

```
red(X) | green (X) | blue (X).
: red (X), red (Y), edge (X,Y).
: green (X), green (Y), edge (X,Y).
:= blue (X), blue (Y), edge (X,Y).
```
# First-Order Setting

## Definition

- extension of first-order language
- no function symbols

```
Example (3-colouring)
```

$$
red(X) | green(X) | blue(X).
$$
\n
$$
:= red(X), red(Y), edge(X,Y).
$$
\n
$$
:= green(X), green(Y), edge(X,Y).
$$
\n
$$
:= blue(X), blue(Y), edge(X,Y).
$$

### Example ((part of) 8-queens problem)

: $-$  row  $(X)$ , not  $(1 = \text{count}(Y : \text{queen}(X, Y)))$ 

expresses that exactly one queen appears in every row and column

## Grounders and Solvers

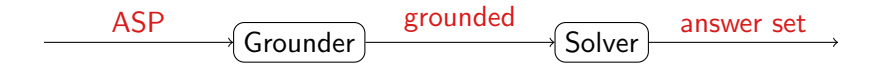

## Grounders and Solvers

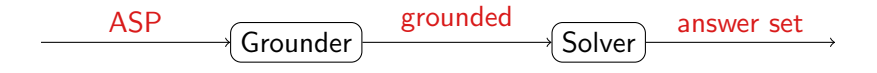

#### Grounders

- [DLV](http://www.dlvsystem.com) (DLV Systems, Calabria)
- [Gringo](http://potassco.sourceforge.net/) (University of Potsdam)
- [lparse](http://www.tcs.hut.fi/Software/smodels/) (University of Helsinki)

# Grounders and Solvers

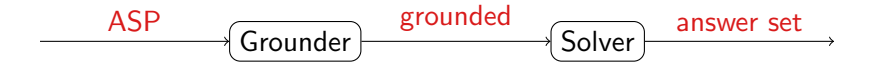

#### **Grounders**

- [DLV](http://www.dlvsystem.com) (DLV Systems, Calabria)
- [Gringo](http://potassco.sourceforge.net/) (University of Potsdam)
- [lparse](http://www.tcs.hut.fi/Software/smodels/) (University of Helsinki)

#### **Solvers**

- [clasp](http://potassco.sourceforge.net/) (University of Potsdam)
- [cmodels](https://www.cs.utexas.edu/users/tag/cmodels/) (University of Austin)
- [smodels](http://www.tcs.hut.fi/Software/smodels/) (University of Helsinki)

# Prolog and Answer Set Programming

- proof search
- Turing complete
- control
- efficiency
- model search
- finite domain
- specification language
- generality

# Prolog and Answer Set Programming

- proof search
- Turing complete
- control
- efficiency
- model search
- finite domain
- specification language
- generality

```
Example
  hanoi(0, -,-,-, -, 1).
  hanoi(N, X, Y, Z, Ls): −
         N > 0. M is N - 1.
         hanoi(M, X, Z, Y, Ls0),
         append (Ls0, [move(N, X, Z)], Ls1),
         hanoi(M, Y, X, Z, Ls2),
         append(Ls1, Ls2, Ls).
```

```
d i s k (1 \nvert n). peg (a ; b ; c).
transition (0..p athlength -1). situation (0..p athlength).
location(Peg) := peg(Peg). location(Disk) := disk(Disk).
\#domain disk(X;Y). \#domain peg(P;P1;P2).
#domain transition (T). #domain situation (1).
\#domain location (L;L1).
```

```
on (X, L, T+1) := on (X, L, T), not otherloc(X, L, T+1).
otherwise (X, L, I) := on (X, L1, I), L1!=L.
:- on (X, L, I), on (X, L1, I), L!=L1.
in \text{peg}(X, P, I) := on(X, L, I), in \text{peg}(L, P, I). in \text{peg}(P, P, I).
top(P, L, I) := input(P, P, I), not covered (L, I).covered (L, l) := on (X, L, l).: — on (X, Y, I), X>Y.
on (X, L, T+1) : - move (P1, P2, T), top (P1, X, T), top (P2, L, T).
:- move (P1, P2, T), top (P1, P1, T). movement (P1, P2) :- P1 != P2.
1 \{move(A, B, T) : movement(A, B) \} 1.
\text{on}(n, a, 0). \text{on}(X, X+1, 0) := X \leq n.
onewrong :- not inpeg (X, c, pathlength).
: - onewrong.
```